# **Resumen Unidad 5: Vectores en el espacio.**

## **Preguntas 1 y 2: Vectores y operaciones con vectores.**

En un vector  $\vec{v}$  tenemos que distinguir:

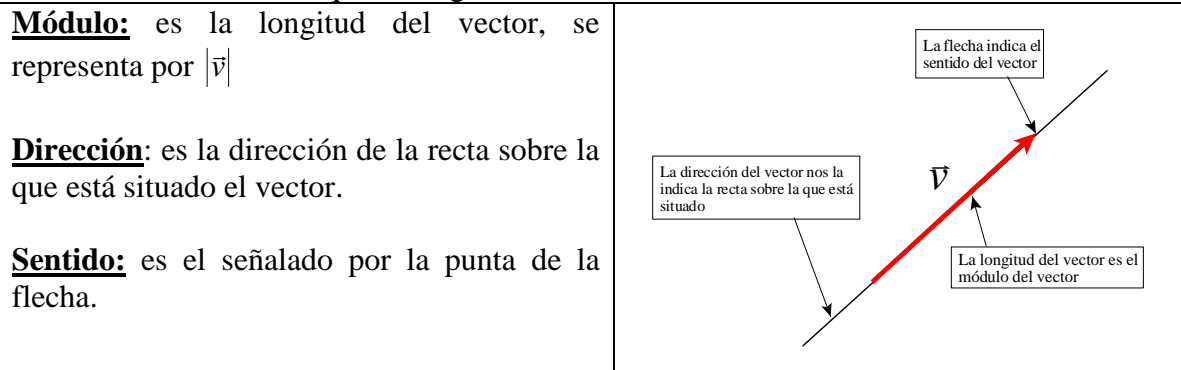

#### **Vectores paralelos:**

vectores paralelos.<br>Dos vectores  $\overline{v}$  y  $\overline{w}$  son paralelos si tienen la misma dirección, es decir si las rectas sobre la que están situados son rectas paralelas.

Cuando escribimos:  $\vec{v} \mid \vec{w}$ , queremos indicar que  $\vec{v}$  y  $\vec{w}$  son dos vectores paralelos.

**Vectores iguales:** Diremos que dos vectores son iguales si tienen el mismo módulo, dirección y sentido.

Un vector lo podemos trasladar siempre que no se modifique el módulo, dirección y sentido. Podemos situar su origen en cualquier punto del espacio:

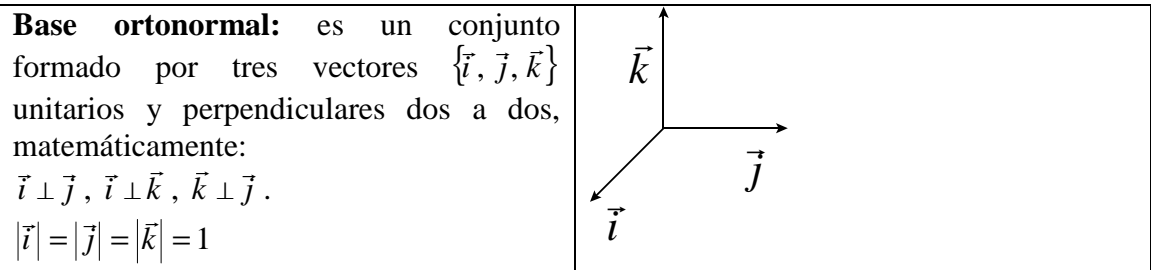

Dada una base ortonormal  $\{\vec{i}, \vec{j}, \vec{k}\},$ .<br><del>२</del> ऱ र  $\{(\vec{a}, \vec{j}, \vec{k})\}$ , cualquier vector  $\vec{v}$ , se puede expresar como **combinación lineal de los vectores**  $\{\vec{i}, \vec{j}, \vec{k}\}$ :  $\frac{1}{r}$  r  $\frac{1}{r}$  $, \vec{j}, \vec{k}$  :

$$
\vec{v} = a \cdot \vec{i} + b \cdot \vec{j} + c \cdot \vec{k}
$$

**Los números** *a***,** *b* **y** *c***, reciben el nombre de coordenadas respecto de la base.** 

**Para abreviar escribimos el vector de la forma:**  $\vec{v} = (a, b, c)$ **, o bien**  $\vec{v}$  $(a, b, c)$ **.** 

#### **Operaciones con coordenadas:**

**Suma de vectores:** Sean los vectores:  $\vec{v} = (a, b, c)$  y  $\vec{w} = (a', b', c')$ , el vector suma es el vector:  $\vec{v} + \vec{w} = (a, b, c) + (a', b', c') = (a + a', b + b', c + c')$ 

Se suma primera con primera, segunda con segunda y tercera con tercera.

**Producto de un número por un vector:** Sea el vector  $\vec{v} = (a, b, c)$ , y el número real *k*, entonces:  $k \cdot \vec{v} = k \cdot (a, b, c) = (ka, kb, kc)$ .

#### **Propiedades de las operaciones con vectores:**

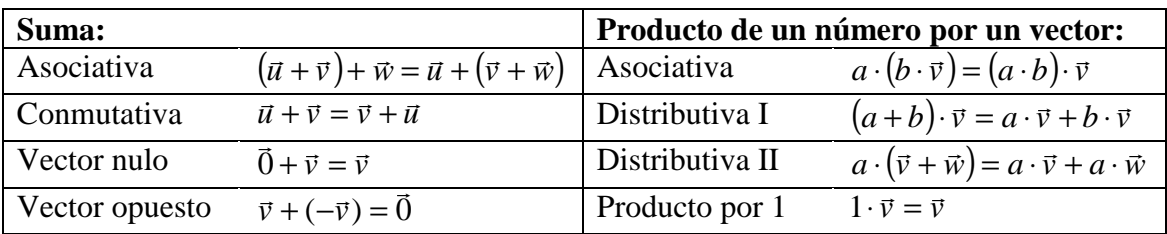

## **Pregunta 3: Rango de un conjunto de vectores. Interpretación geométrica.**

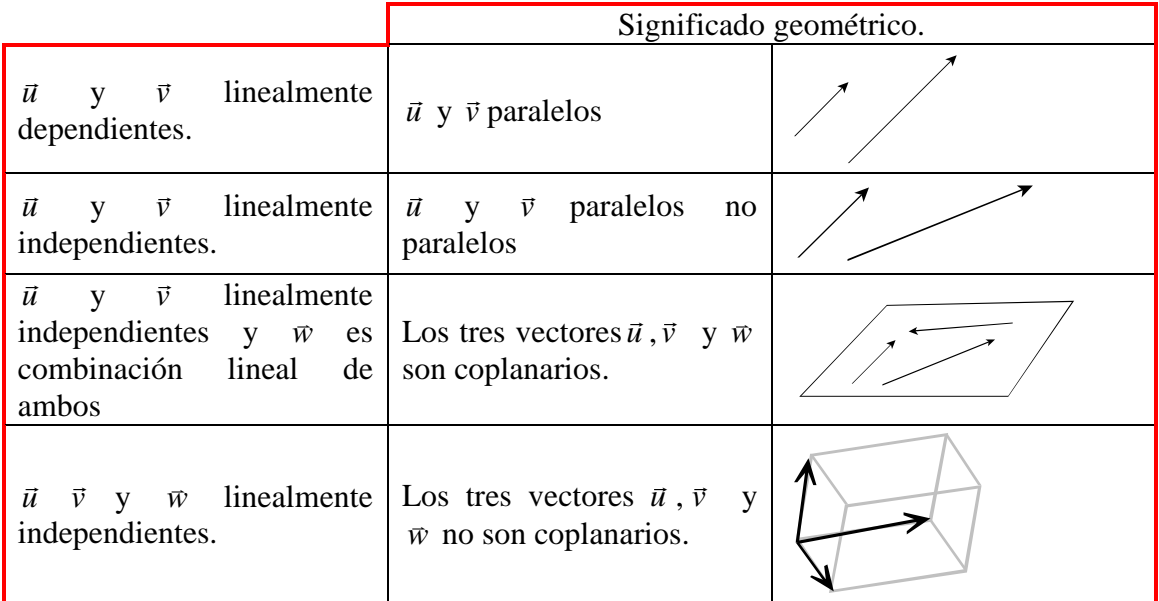

**El rango de un conjunto de vectores es el número de vectores linealmente independientes.** 

**Para estudiar la dependencia lineal o independencia lineal de un conjunto de vectores, hay que calcular el rango de la matriz formada por las coordenadas de los vectores.** 

Se calcula, estudiando el rango de la matriz formada por las coordenadas de los vectores:

**Ejemplo:** Sean los vectores  $\vec{u} = (-1, 1, 2), \vec{v} = (0, -1, 4), \vec{w} = (-2, 1, 8), \vec{t} = (0, -2, 8)$  el rango de los mismos es:

 $(\vec{u}, \vec{v}, \vec{w}, \vec{t})$ *t w v u rg t w v u*  $rg(\vec{u}, \vec{v}, \vec{w}, \vec{t}) = rg$  $\ddot{\phantom{a}}$  $\rightarrow$  $\rightarrow$  $\rightarrow$  $\ddot{\phantom{a}}$  $\rightarrow$  $\rightarrow$ .<br>→  $\overline{r}$   $\overline{r}$   $\overline{r}$ coordenadas de coordenadas de coordenadas de coordenadas de  $0 -2 8$ 2 1 8  $0 \t -1 \t 4$ 1 1 2 ,  $\vec{v}$ ,  $\vec{w}$ ,  $\leftarrow$  $\leftarrow$  $\leftarrow$  $\leftarrow$  $\Bigg\}$  $\overline{\phantom{a}}$  $\overline{\phantom{a}}$  $\overline{\phantom{a}}$ J  $\backslash$  $\overline{\phantom{a}}$  $\mathbf{I}$  $\mathbf{I}$  $\mathsf{I}$ l ſ − − − − =  $\overline{\phantom{a}}$  $\overline{\phantom{a}}$  $\overline{\phantom{a}}$  $\overline{\phantom{a}}$ J  $\backslash$  $\overline{\phantom{a}}$  $\mathbf{I}$  $\mathbf{I}$  $\mathsf{I}$  $\setminus$ ſ =

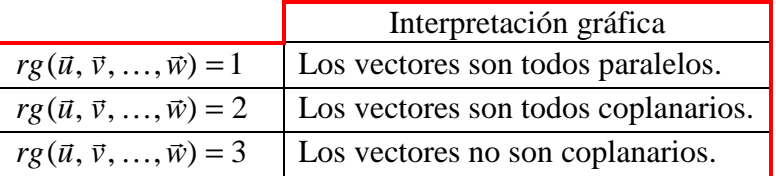

**Para expresar un vector como combinación lineal de otro, hay que resolver un sistema de ecuaciones lineales:** 

**Ejemplo: expresar el vector**  $\vec{u} = (-1,3,4)$ , como combinación lineal de  $\vec{v} = (1,6,3)$  y  $\vec{w} = (-3, 2, 5)$ .

**Hay que calcular "***a***" y "***b***" tales que:**  $\vec{u} = a \cdot \vec{v} + b \cdot \vec{w}$ ,  $(-1,3,4) = a \cdot (1,6,3) + b(-3,2,5)$  $\rightarrow$  identificando coordenadas →  $3a + 5b = 4$  $\begin{cases} 6a + 2b = 3$  Se trata de resolverlo  $a - 3b = -1$ 

**Expresión analítica del módulo de un vector:** 

**Si**  $\vec{u} = (x, y, z)$ , entonces  $|\vec{u}| = \sqrt{x^2 + y^2 + z^2}$ 

**Para obtener un vector unitario paralelo a** *u* r  **basta dividir por su módulo:** 

**Expresión analítica del coseno del ángulo que forman dos vectores.** 

$$
\cos(\vec{u}, \vec{v}) = \frac{\vec{u} \cdot \vec{v}}{|\vec{u}| \cdot |\vec{v}|} = \frac{x_1 \cdot x_2 + y_1 \cdot y_2 + z_1 \cdot z_2}{\sqrt{x_1^2 + y_1^2 + z_1^2} \cdot \sqrt{x_2^2 + y_2^2 + z_2^2}}
$$

 $\frac{u}{\vec{u}}$ *u* r

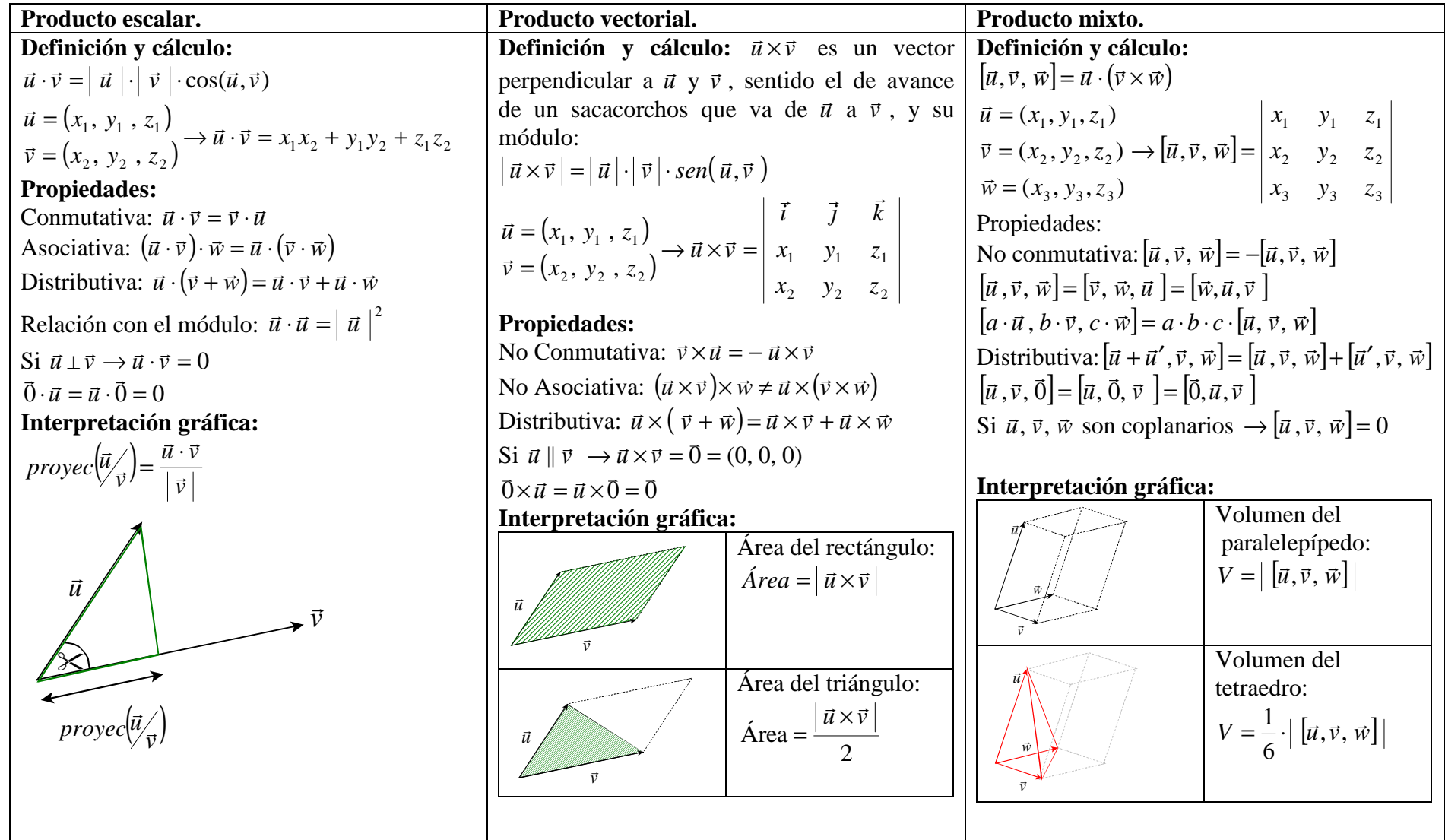

### **Vectores paralelos y vectores perpendiculares.**

**Condición de paralelismo:** 

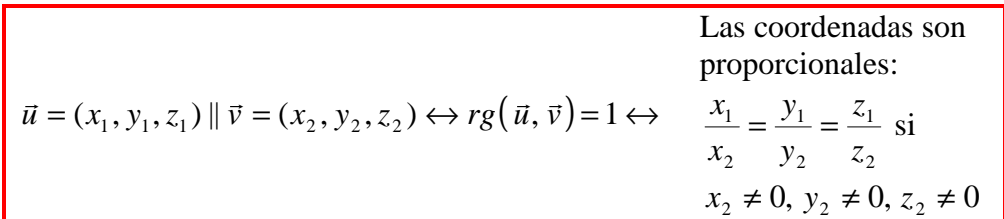

**Para obtener vectores paralelos a**  $\vec{u} = (x, y, z)$ , basta considerar cualquier vector **de la forma**  $\lambda \cdot \vec{u} = (\lambda \cdot x, \lambda \cdot y, \lambda \cdot z)$ , donde λ es cualquier número real.

**Condición de perpendicularidad:** 

**Sean dos vectores**  $\vec{u} = (x_1, y_1, z_1)$  **y**  $\vec{v} = (x_2, y_2, z_2)$  **no nulos:**  $\vec{u} = (x_1, y_1, z_1) \perp \vec{v} = (x_2, y_2, z_2) \leftrightarrow \vec{u} \cdot \vec{v} = 0 \leftrightarrow x_1 \cdot x_2 + y_1 \cdot y_2 + z_1 \cdot z_2 = 0$ 

**Pero hay una forma muy sencilla de obtener rápidamente un vector perpendicular a otro:** 

**Cambiar dos coordenadas de lugar, cambiando una de ellas de signo, y haciendo cero la otra coordenada:** 

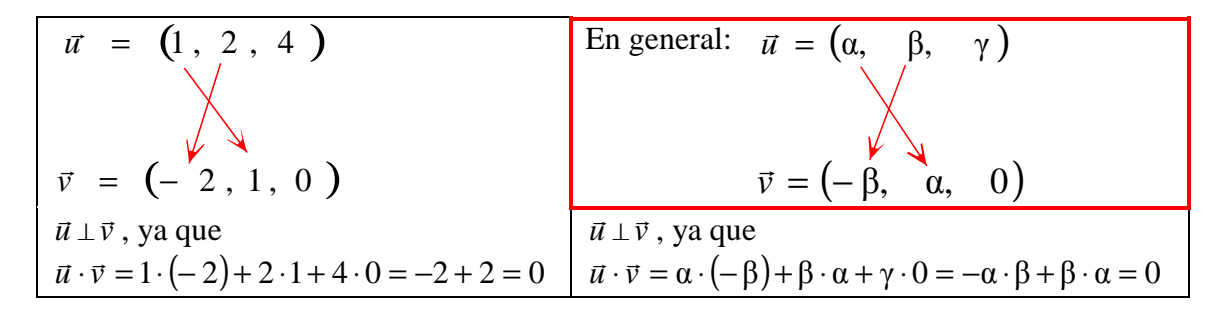

**Para obtener un vector perpendicular a dos vectores**  $\vec{u} = (x_1, y_1, z_1)$  **y**  $\vec{v} = (x_2, y_2, z_2)$  basta hacer el producto vectorial:  $\vec{r}$   $\vec{r}$ 

$$
\vec{u} \times \vec{v} = \begin{vmatrix} \vec{i} & \vec{j} & \vec{k} \\ x_1 & y_1 & z_1 \\ x_2 & y_2 & z_2 \end{vmatrix}
$$

La condición para que tres vectores  $\vec{u} = (x_1, y_1, z_1)$ ,  $\vec{v} = (x_2, y_2, z_2)$  **y**   $\vec{w} = (x_3, y_3, z_3)$  sean coplanarios es : 2  $y_2$   $z_2$  = 0 1  $y_1$   $z_1$  $x_2$   $y_2$   $z_2$  =  $x_1$   $y_1$  z

 $x_3$   $y_3$   $z_3$